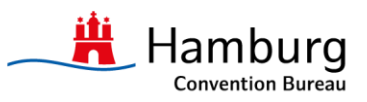

# **Der Hamburg Mediaserver: Ihre Quelle für Bildund Videomaterial der Stadt Hamburg**

Mit dem Mediaserver der Hamburg Marketing GmbH haben Sie einen weitreichenden Zugriff auf Bildund Videomaterial der Stadt Hamburg. Das Portal ermöglicht Ihnen eine gezielte Kommunikation der Marke Hamburg. Hier finden Sie einfach und schnell alles, was Sie für Ihre Hamburg-Kommunikation brauchen. Schauen Sie sich um und lassen Sie sich von Hamburg inspirieren! Hier geht es zum Mediaserver.

## **Das Wichtigste für den schnellen Einstieg**

Um alle Funktionen des Mediaservers (bspw. den Downloadbereich) nutzen zu können ist anfangs eine Registrierung notwendig. Wir empfehlen Ihnen, die Anmeldung zuallererst vorzunehmen, da diese die Arbeit mit dem Mediaserver deutlich vereinfacht. Über das zentrale Suchfeld können Sie durch die Eingabe eines oder mehrerer Keywords starten. Alternativ funktioniert diese Suche natürlich auch über den Medien-Typ. Sie haben dabei die Wahl zwischen Bildern, Broschüren & Flyern, Videos sowie dem Hamburg Magazin. Über die Zuordnung zu Ihrer Nutzergruppe (Presse, städtische Institutionen der Metropolregion Hamburg oder jedermann) können Sie Ihre Suche noch genauer spezifizieren.

### **Über 1200 Motive in der Bilddatenbank**

Für die gezielte Kommunikation der Stärken Hamburgs und der Metropolregion haben wir Ihnen derzeit eine Auswahl von rund 1200 Motiven zur Verfügung gestellt, die markengerechte Inhalte in maximaler Vielfalt bietet. Die Nutzungsbedingungen für Bilder und Filme. Besonders hinweisen möchten wir auf folgende Punkte:

## **Urhebernachweis**

Vermerken Sie am Bild bitte immer den Zusatz "Foto: mediaserver.hamburg.de/den Namen des Fotografen".

## **Bildbearbeitung**

Gerne können kleine Anpassung bezüglich der Bildgrößen vorgenommen werden, wenn dabei die grundsätzliche Bildaussage unverändert bleibt.

## **Aktualität**

Bilder, die nicht mehr aktuell sind, werden vom Mediaserver entfernt und sind damit von der Nutzung ausgeschlossen. Bitte überprüfen Sie vor der Nutzung des Bildes dessen Aktualität.

## **Weitergabe an Dritte**

Bei einer Weitergabe an Dritte übersenden Sie bitte den entsprechenden Link zu unserem Mediaserver. Hier kann sich der Nutzer das Motiv dann direkt downloaden. Bitte beachten Sie auch die gesamten Nutzungsbedingungen.